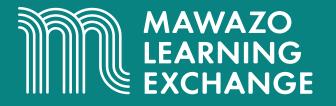

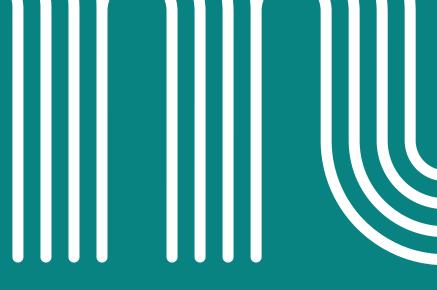

# Reference Management At A Glance

www.mawazolearningexchange.org

## Reference Management At A Glance

Authored by:

Maina Wachira, Research and Analytics Associate, The Mawazo Institute Dr. Fiona W. Moejes, Director of Programmes, The Mawazo Institute Dr. Rose M. Mutiso, Co-Founder and CEO, The Mawazo Institute

Designed by: Arafa C. Hamadi, Graphic Design and Creative Advisor, The Mawazo Institute

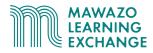

### What is a Reference Manager?

**Reference managers**, or **reference management applications**, are designed to help you save, use, and share the bibliographic information of the dozens if not hundreds of sources you will encounter during your research.

Your reference manager should serve **four core functions**:

- 1. Helping you **collect** references
- 2. Helping you organise references
- 3. Helping you cite references
- 4. Helping you share references

**Note:** These functions are adapted from the University of York's <u>Subject Guide on Reference</u> <u>Management</u>, which is provided under a <u>CC BY-NC-SA</u> license.

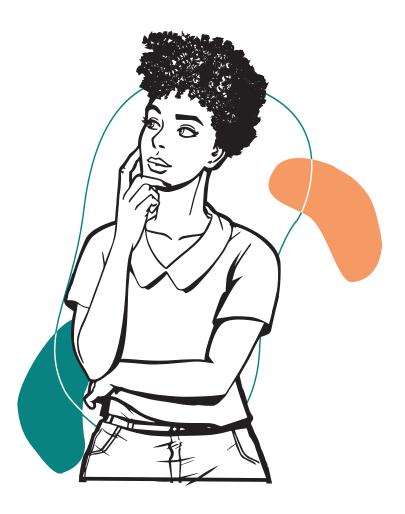

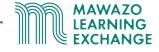

#### **Collecting References**

Reference management software should help you **collect** references by easily creating searchable libraries of bibliographic information. They do this by:

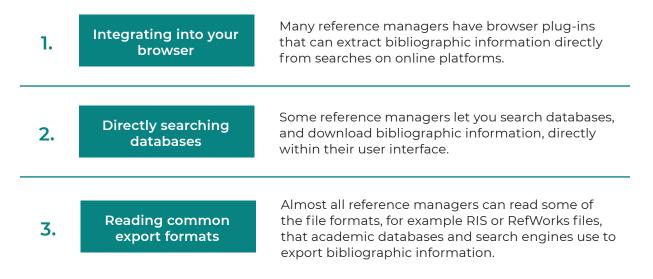

#### **Organising References**

Reference management software help you **organise** references. Typically, this means that they have tools that can help with:

| 1. | Categorising your<br>references              | Reference managers let you sort your references into folders by theme, research project, and other useful categories.                                                                                                    |
|----|----------------------------------------------|----------------------------------------------------------------------------------------------------|
| 2. | Collating your<br>references                 | Reference managers have built-in tools to check<br>your library for duplicate records and combine<br>them if they are found.                                                                                                    |
| 3. | Correcting your<br>references                | Reference managers allow you to manually edit<br>references so that you can correct any errors or<br>fill out any missing information in the references<br>pulled from databases and search engines.                               |
| 4. | Attaching<br>documents to your<br>references | Many reference managers allow you to attach<br>full-text PDFs to references in your library. Some<br>also let you add comments, highlights, and other<br>annotations that make it easier to draw information<br>from your sources. |

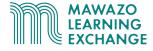

### **Citing References**

Once your sources are organised in your reference manager's library, the software helps you **use, present, and cite** these references providing features to:

| 1. | Automatically manage<br>references      | Reference managers often provides tools for word<br>processors that can insert in-text citations as you<br>type and automatically create reference lists.<br>Usually, these auto-update if the source references<br>in your library chang |
|----|-----------------------------------------|----------------------------------------------------------------------------------------------------|
| 2. | Manually manage<br>references if needed | Reference managers allows you to copy references<br>from your library as text so that you can manually<br>paste the in citations and reference lists if there is<br>no automatic tool for your word processor.                            |
| 3. | Format references to specific styles    | Reference managers usually comes with a library<br>of in-built referencing styles for different fields<br>and journals that it can apply automatically,<br>consistently, and accurately.                                                  |

#### **Popular Reference Managers**

There are hundreds of references managers available, each with different prices, features, and compatibilities. Most should be able to carry out the core functions described earlier in this lesson.

However, there are **3 major reference managers** you are likely to encounter in your research career, wherever you are based. These are:

- 1. Mendeley
- 2. Endnote
- 3. Zotero

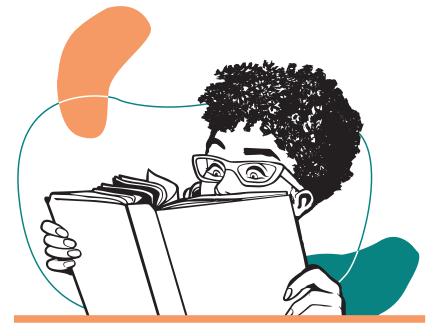

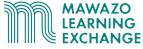

#### **Comparing Reference Managers**

Once your sources are organised in your reference manager's library, the software helps you **use, present, and cite** these references providing features to:

|                                          | EndNote                                                                  | EndNote Basic                                                            | Mendeley                                                                              | Zotero                                                              |
|------------------------------------------|--------------------------------------------------------------------------|--------------------------------------------------------------------------|---------------------------------------------------------------------------------------|---------------------------------------------------------------------|
| Pricing                                  | Available for one-<br>time purchase                                      | 2GB free                                                                 | 2GB free, extra<br>storage for an<br>annual fee                                       | 300MB free, extra<br>storage for an<br>annual fee                   |
| Available platforms                      | Desktop, web                                                             | Web                                                                      | Desktop, web                                                                          | Desktop, web                                                        |
| Browser plug-ins to<br>import references | Yes                                                                      | Yes                                                                      | Yes                                                                                   | Yes                                                                 |
| PDF attachment<br>and annotation         | Attachment, no<br>annotation                                             | Attachment, no<br>annotation                                             | Attachment, no<br>annotation                                                          | Attachment, no<br>annotation                                        |
| Available<br>referencing styles          | Thousands,<br>additions possible                                         | Thousands,<br>additions possible                                         | Thousands,<br>additions possible                                                      | Thousands,<br>additions possible                                    |
| Word processor<br>integration            | MS Word, Open<br>Office                                                  | MS Word, Open<br>Office                                                  | MS Word,<br>LibreOffice                                                               | MS Word,<br>LibreOffice Google<br>Docs                              |
| Collaboration tools                      | Entire library can<br>be shared with<br>up to 100 other<br>EndNote users | Entire library can<br>be shared with<br>up to 100 other<br>EndNote users | Up to 5 groups<br>with 25<br>collaborators each<br>can be shared,<br>with attachments | Unlimited groups<br>can be shared with<br>unlimited Zotero<br>users |

#### **Using Your Reference Manager**

The University of York library's **Practical Guide to Reference Management** explains how to use your chosen reference manager for each of the core functions described above.

You can also find accessible guides to each platform by following the links below:

| Reference Manager | Guide                                                                                               |  |
|-------------------|----------------------------------------------------------------------------------------------------|--|
| Endnote           | Lancaster University's video playlists on <u>EndNote</u><br><u>Desktop</u> and <u>EndNote Basic</u> |  |
| Mendeley          | The University of Essex library's <u>Interactive Mendeley</u><br><u>tutorial</u>                    |  |
| Zotero            | McGill University's <b>video playlist on Zotero</b>                                                 |  |

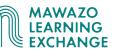

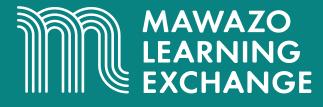

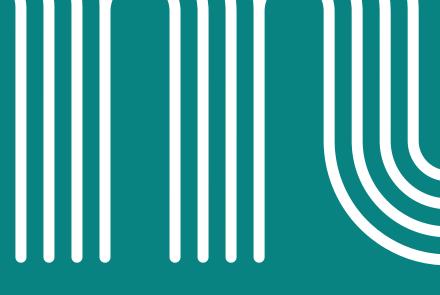

These training materials are provided as part of the Mawazo Learning Exchange, a professional development platform for African researchers. The Mawazo Learning Exchange is a programme of the Mawazo Institute, a non-profit research organisation based in Nairobi, Kenya. Mawazo's mission is to support the next generation of female thought leaders and scholars in Africa, and get policymakers and the public engaged with their research.

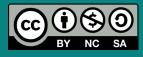

© 2021 by the Mawazo Institute. This work is licensed under a Creative Commons Attribution-NonCommercial-ShareAlike 4.0 International License (CC BY-NC-SA 4.0). This license allows you to distribute, remix, adapt, and build upon this work for non-commercial purposes, as long as you credit the Mawazo Institute and distribute your creations under the same license: <u>https://creativecommons.org/licenses/by-nc-sa/4.0/</u>

#### www.mawazolearningexchange.org